# Figma klavye kısayolları

#### Temel

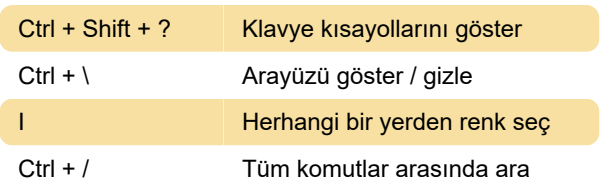

#### Araçlar

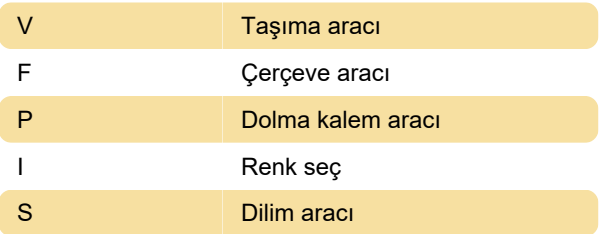

### Görünüm

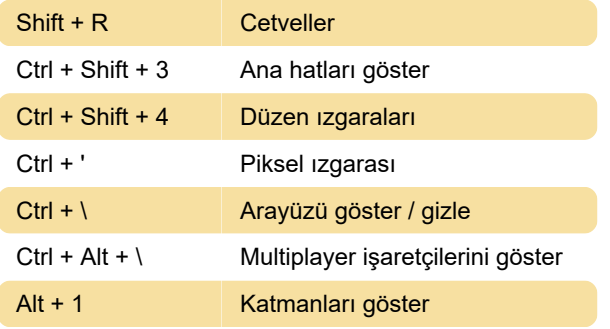

# Yakınlaştırma

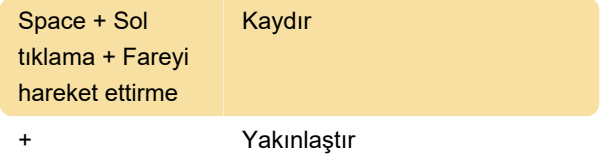

# Diz

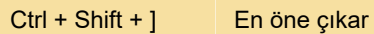

## Bileşenler

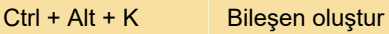

Son değişiklik: 11.11.2019 20:10:42

Daha fazla bilgi için: [defkey.com/tr/figma-klavye](https://defkey.com/tr/figma-klavye-kisayollari?filter=basic)[kisayollari?filter=basic](https://defkey.com/tr/figma-klavye-kisayollari?filter=basic)

[Bu PDF'yi özelleştir...](https://defkey.com/tr/figma-klavye-kisayollari?filter=basic?pdfOptions=true)